**© 2012 Marty Hall**

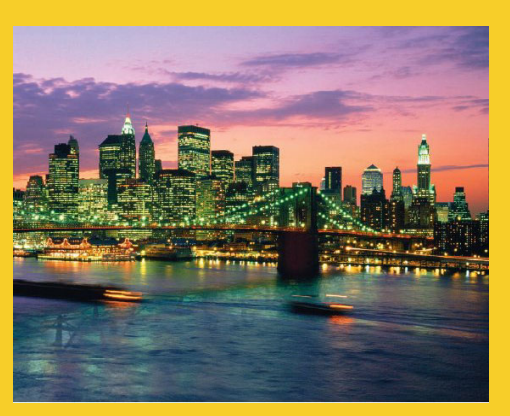

## **Network Programming: Servers**

Originals of Slides and Source Code for Examples: http://courses.coreservlets.com/Course-Materials/java.html

**Customized Java EE Training: http://courses.coreservlets.com/** Java 6 or 7, JSF 2.0, PrimeFaces, Servlets, JSP, Ajax, Spring, Hibernate, RESTful Web Services, Android. 3 Developed and taught by well-known author and developer. At public venues or onsite at *your* location.

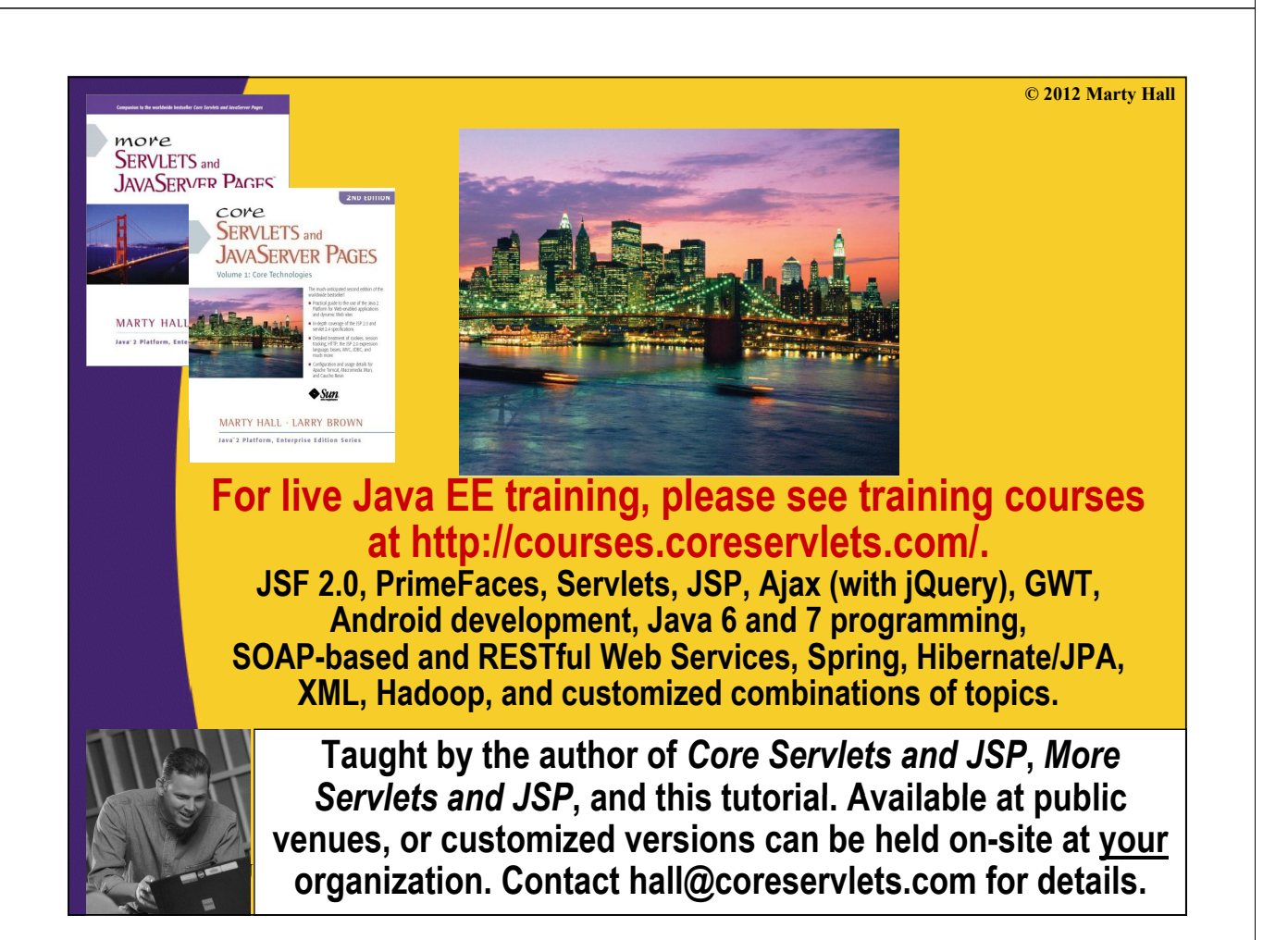

## **Agenda**

### • **Steps for creating a server**

- 1. Create a ServerSocket object
- 2. Create a Socket object from ServerSocket
- 3. Create an input stream
- 4. Create an output stream
- 5. Do I/O with input and output streams
- 6. Close the socket

### • **A generic network server**

- Single threaded
- Multithreaded
- Accepting connections from browsers
- **A simple HTTP server**

![](_page_1_Figure_13.jpeg)

### **1. Create a ServerSocket object**

**ServerSocket listenSocket = new ServerSocket(portNumber);**

### **2. Create a Socket object from ServerSocket Create a Socket object from**

```
while(someCondition) {
```

```
Socket server = listenSocket.accept();
doSomething With(server);
```
**}**

• Note that it is quite common to have doSomethingWith spin off a separate thread

### **3. Create an input stream to read client input**

#### **BufferedReader in = new BufferedReader new**

**(new InputStreamReader(server.getInputStream()));**

![](_page_2_Figure_0.jpeg)

### **A Generic Single-Threaded Network Server**

```
import java.net.*;
import java.io.*;
/** A starting point for network servers. */
public abstract class NetworkServer { public abstract class NetworkServer 
  private int port;
  /** Build a server on specified port. It will continue to
   * accept connections, passing each to handleConnection until
   * the server is killed (e.g., Control-C in the startup window)
   * or System.exit() from handleConnection of elsewhere
    * in the Java code).
   */
  public NetworkServer(int port) {
     this.port = port;
  }
```
### **A Generic Network Server (Continued)**

```
/** Monitor a port for connections. Each time one
    * is established, pass resulting Socket to is established, pass resulting Socket 
 * handleConnection.
 */
public void listen() {
  try {
    ServerSocket listener = new ServerSocket(port);
    Socket socket; Socket 
    while(true) { // Run until killed
       socket = listener.accept();
      handleConnection(socket);
    }
  } catch (IOException ioe) {
    System.out.println("IOException: " + ioe);
    ioe.printStackTrace();
  }
}
```
### **A Generic Network Server (Continued)**

```
/** This is the method that provides the behavior to the
 * server, since it determines what is done with the server, since it determines what is done with 
 * resulting socket. <B>Override this method in servers
 * you write.</B>
 */
protected abstract void handleConnection(Socket socket)
    throws IOException;
/** Gets port on which server is listening. */
public int getPort() {
  return(port);
}
```
**}**

![](_page_4_Figure_0.jpeg)

### **Using Network Server (Continued)**

```
public static void main(String[] args) {
  int port = 8088; int port = 
  if (args.length > 0) {
    port = Integer.parseInt(args[0]);
  }
  NetworkServerTest tester =
    new NetworkServerTest(port);
  tester.listen();
}
```
**}**

![](_page_5_Figure_0.jpeg)

### **Template for a Multithreaded Network Server**

```
import java.net.*;
import java util concurrent *; import java.util.concurrent.*;
import java.io.*;
public class MultithreadedServer {
  private int port;
  public MultithreadedServer(int port) {
     this.port = port;
  }
  public int getPort() {
     return(port);
  }
```
### **MultithreadedServer.java (Continued)**

```
public void listen() {
   int poolSize = int poolSize 
     50 * Runtime.getRuntime().availableProcessors();
   ExecutorService tasks = 
     Executors.newFixedThreadPool(poolSize);
   try {
     ServerSocket listener = new ServerSocket(port);
     Socket socket;
     while(true) { // Run until killed
        socket = listener.accept();
       tasks.execute(new ConnectionHandler(socket));
     }
   } catch (IOException ioe) {
     System.err.println("IOException: " + ioe);
     ioe.printStackTrace();
   }
 1<sup>5</sup> The upcoming EchoServer will apply this template to making an HTTP server.
```
## **ConnectionHandler.java**

```
public class ConnectionHandler implements Runnable {
  private Socket socket;
  public ConnectionHandler(Socket socket) {
    this.socket = socket;
  }
 public void run() {
    try {
      handleConnection(socket);
    } catch(IOException ioe) {
      System.err.println("IOException: " + ioe);
      ioe.printStackTrace();
    }
  }
  public void handleConnection(Socket socket)
      throws IOException{ throws 
    // Do something with socket
  }
```
**}**

## **HTTP Requests and Responses**

#### • **Request**

**…**

**GET / t / HTTP/1 1 GET /~gates/HTTP/1.1 HTTP/1 0 200 OK Host: www.mainhost.com Connection: close Hd3 Header3: …**

**HeaderN: …** *Blank Line*

- All request headers are optional except for Host  $\blacksquare$  </**HTML>** (required only for HTTP/1.1)
- If you send HEAD instead of GET, the server returns the server returns the server returns the server returns the server as  $\frac{1}{100}$  and  $\frac{1}{100}$  and  $\frac{1}{100}$  and  $\frac{1}{100}$  and  $\frac{1}{100}$  and  $\frac{1}{100}$  and  $\frac{1}{100}$  and  $\frac{1}{100}$  and same HTTP headers, but no document

#### • **Response HTTP/1.0 200 Content-Type: text/html Header2: …**

**… HeaderN: …** *Blank Line Blank* **<!DOCTYPE > <!DOCTYPE …><HTML>**

**…**

– All response headers are optional except Content-Type

## **A Simple HTTP Server**

### • **Idea**

- 1. Read lines sent by the browser, storing them in a List
	- Use readLine a line at a time until an empty line
		- $-$  Exception: with POST requests you have to read extra line
- 2. Send an HTTP response line (e.g. "HTTP/1.1 200 OK")
- 3. Send a Content-Type line then a blank line
	- This indicates the file type being returned (HTML in this case)
- 4. Send an HTML file showing the lines that were sent
	- Put the input in a PRE section inside the BODY
- 5. Close the connection

#### **EchoServer.java /\*\* A simple HTTP server that generates a Web page \* showing all of the data that it received from \* the Web client (usually a browser). \*/ public class EchoServer { private int port; private int public EchoServer(int port) { this.port = port; } public static void main(String[] args) { int port = 8088; if ( 0) args.length > 0) { try { port = Integer.parseInt(args[0]); } catch(NumberFormatException nfe) {} } EchoServer server = new EchoServer(port); server.listen();** <sup>19</sup> **}**

### **EchoServer.java (Continued)**

```
public void listen() {
   int poolSize int poolSize =
     50 * Runtime.getRuntime().availableProcessors();
   ExecutorService tasks = 
     Executors.newFixedThreadPool(poolSize);
   try {
     ServerSocket listener = new ServerSocket(port);
     Socket socket;
     while(true) { // Run until killed
       socket = listener.accept();
       tasks.execute(new EchoHandler(socket));
     }
   } catch (IOException ioe) {
     System.out.println("IOException: " + ioe);
     ioe printStackTrace(); ioe.printStackTrace();
   }
 }
```
### **EchoHandler.java**

```
public class EchoHandler implements Runnable {
  private Socket socket; private Socket 
  public EchoHandler(Socket socket) {
    this.socket = socket;
  }
  p () { ublic void run() 
    try {
      handleConnection(socket);
    } catch(IOException ioe) {
      System.err.println("IOException: " + ioe);
      ioe.printStackTrace();
    }
  }
```
### **EchoHandler.java (Continued)**

```
public void handleConnection(Socket socket)
     throws IOException{
   PrintWriter out = SocketUtil.getWriter(socket);
   BufferedReader in = SocketUtil.getReader(socket);
   List<String> inputLines = new ArrayList<String>();
   String line;
   while((line = in.readLine()) != null) {
     inputLines.add(line);
     if (line.length() == 0) { // Blank line.
       if (usingPost(inputLines)) { // One more line if POST
         …
       }
       break;
     }
   }
   printHeader(out);
   for (String inputLine: inputLines) {
     out.println(inputLine);
   }
   printTrailer(out);
   socket.close();
 } 22
```
![](_page_10_Figure_0.jpeg)

### **EchoServer in Action**

![](_page_10_Picture_71.jpeg)

## **Summary**

### • **Create a ServerSocket; specify port number**

- $-$  Call accept to wait for a client connection
- accept returns a Socket object (just as in last lecture)

#### • **Browser requests:**

- GET, POST, or HEAD line
- 0 or more request headers
- blank line
- One additional line (query data) for POST requests only

#### • **HTTP server response:**

- Status line (HTTP/1.0 200 OK),
- Content-Type (and, optionally, other response headers)
- Blank line
- Document

#### • **For improved performance**

– Make multithreaded task queue to handle connections

![](_page_11_Picture_16.jpeg)

**© 2012 Marty Hall**

# **Questions?**

**Customized Java EE Training: http://courses.coreservlets.com/** Java 6 or 7, JSF 2.0, PrimeFaces, Servlets, JSP, Ajax, Spring, Hibernate, RESTful Web Services, Android. 26 Developed and taught by well-known author and developer. At public venues or onsite at *your* location.